## SAP ABAP table VSMOGSRVFU {Generated Table for View}

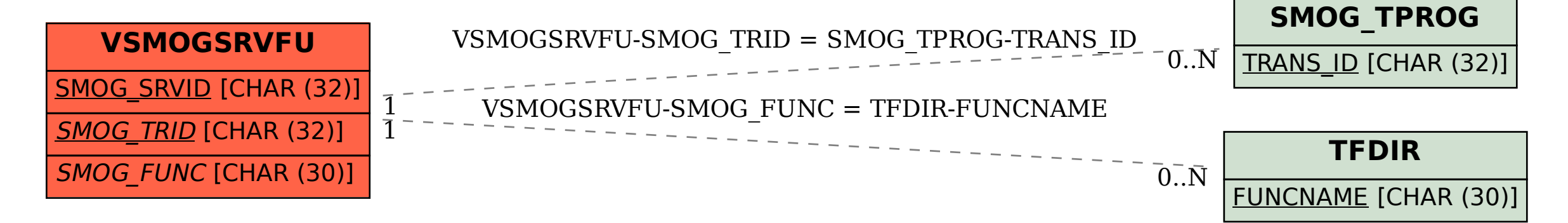